# Metalogix<sup>®</sup> ControlPoint

# Quest

Vereinfachte SharePoint-Governance und Sicherheit

Die Ausweitung auf sowohl lokale als auch Online-SharePoint-Umgebungen hat die Sicherung von Inhalten zu einer enormen Herausforderung gemacht. Das routinemäßige Speichern, Abrufen und Vervielfältigen von Daten durch Endbenutzer erfolgt auf Wegen, welche die Sicherheitsvorkehrungen des Unternehmens sowie die Kontrolle der Administratoren umgehen. Die meisten Organisationen ergreifen keine erforderlichen Maßnahmen zum Schutz ihrer unternehmenskritischen Daten. Hinzu kommt, dass es bis zu 79 % der Organisationen, die SharePoint bereitgestellt haben, an Tools zur Unterstützung der sicheren Verwendung von sensiblen oder vertraulichen Datenbeständen mangelt.

Metalogix® ControlPoint bietet umfassende Sicherheit und Informations-Governance für SharePoint – lokal, online oder als hybride Bereitstellung beider Optionen. Sichern und schützen Sie Ihre SharePoint-Umgebung durch vollständige SharePoint-Berechtigungsverwaltung, Auditing, Berichterstellung und Durchsetzung von Governance-Richtlinien vor inneren und äußeren Bedrohungen. ControlPoint ermöglicht Folgendes:

• Automatisierung von sich wiederholenden Vorgänge in der Systemverwaltung

- Überprüfung und Benachrichtigung von Administratoren über nicht konformes Zugreifen und Verbreiten
- Unterbindung ungewollter Änderungen von Sicherheit und Konfigurationen in Echtzeit

Bei Integration mit dem [Sensitive Content](https://www.quest.com/products/metalogix-controlpoint/sensitive-content-manager.aspx)  [Manager](https://www.quest.com/products/metalogix-controlpoint/sensitive-content-manager.aspx) können Sie zudem vertrauliche Inhalte identifizieren, verwalten und korrigieren, einschließlich PII, PHI, PCI usw. So kann das Risiko einer ungewollten Offenlegung von Daten in Ihrer SharePoint-Umgebung in Grenzen gehalten werden.

## **FUNKTIONEN UND MERKMALE**

#### **Umfassende Berechtigungsverwaltung und -analyse**

Gewährleisten Sie Compliance mit Berechtigungsrichtlinien und verhindern Sie Sicherheitslücken sowie unautorisierten Zugriff auf sensible Inhalte. Mit ControlPoint können Sie SharePoint-Berechtigungen und Benutzer in allen Bereichen überprüfen, bereinigen und verwalten – sowohl granular als auch in mehreren Farms. Überprüfen Sie Berechtigungsdetails auf direkte Zuweisung, Vererbung oder Erteilung über Active Directory oder SharePoint-Gruppen. Ergreifen Sie dann Maßnahmen, um die Sicherstellung der optimalen Vorgehensweisen zu unterstützen.

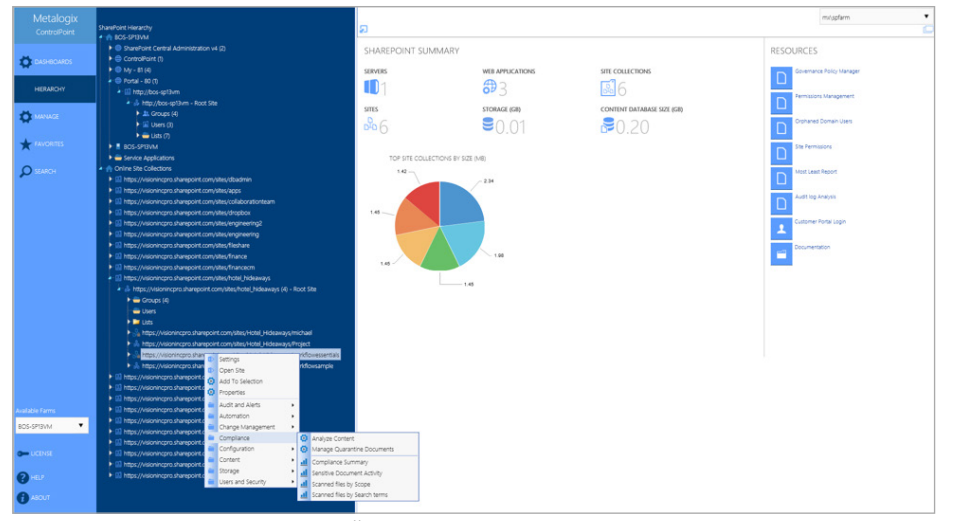

*Erhalten Sie einen allgemeinen Überblick über Ihre gesamte SharePoint-Umgebung von einem einzigen grafischen Dashboard aus.*

"Statt einige Tage auf die Ausführung eines PowerShell Skripts zu warten und dann die Ergebnisse zu bereinigen, kann ich dies mit ControlPoint selbst vornehmen und erhalte die Ergebnisse innerhalb von wenigen Minuten."

*Tanya Shmat, Systemanalystin, City of Bellevue (USA)*

## **VORTEILE**

- Implementieren Sie regulatorische Compliance-Kontrollen und sichern Sie Informationsbestände innerhalb von SharePoint
- Optimieren und zentralisieren Sie Verwaltungsaktionen von SharePoint-Berechtigungen
- Befähigen Sie Administratoren zur Verwaltung und Durchsetzung von Gruppenberechtigungsstufen in allen Bereichen
- Gewährleisten Sie die ordnungsgemäße Segmentierung und Isolation von regulierten Daten, wie beispielsweise PII, PHI und PCI
- Erhalten Sie Einsicht in Endbenutzerakzeptanz durch Analyse von Aktivitäts- und Wachstumstrends zu jedem Zeitpunkt und in allen Bereichen
- Identifizieren Sie alte oder unbenutzte Inhalte sowie verwaiste Benutzer für eine optimierte Inhalts- und Berechtigungsbereinigung

#### **SYSTEMANFORDERUNGEN**

#### UNTERSTÜTZTE ZIELSYSTEME

SharePoint Online

SharePoint 2019

SharePoint 2016

SharePoint 2013 (Server und Foundation)

SharePoint 2010 (Server und Foundation)

#### INSTALLATIONS-VORAUSSETZUNGEN

Windows Server 2008, 2012, 2016 und 2019

SQL Server 2008, 2012, 2014, 2016 und 2017

Internet Explorer 8, 9, 10 und 11

Edge, Chrome, Firefox

#### **Auditing und Benachrichtigung über das Benutzerverhalten**

Erhalten Sie Einblick in Änderungen, die in Ihrer Umgebung vorgenommen werden, generieren Sie zielgerichtete Benachrichtigungen und identifizieren Sie ungewöhnliche Aktivitäten, um Ihre Umgebung vor betrügerischen Benutzern zu schützen. Setzen Sie konforme SharePoint-Auditeinstellungen und die Archivierung von Auditaufzeichnungen für die Speicherung außerhalb von SharePoint-Inhaltsdatenbanken durch.

#### **Richtlinienerzwingung in Echtzeit**

Reduzieren Sie Risiken, sorgen Sie für die nötige Compliance und sichern Sie sich die Kontrolle darüber, wer was in SharePoint machen kann. Mit ControlPoint können Sie den automatischen Schutz Ihrer Sicherheitsarchitektur festlegen und die Best Practices granular durchsetzen. Dazu zählt die Kontrolle der Löschung von Items, der Erstellung von Unterseiten, der Upload-Grenzen benutzerdefinierter Dateien, von Websitevorlagen und mehr.

#### **Verteilte SharePoint-Administration**

Ermöglichen Sie es Inhaltseigentümern, ihre eigenen Websites und Dateien ganz einfach mit einer Reihe von Tools zu verwalten, die den Sicherheitsbedingungen entsprechen und auf die nativ über SharePoint zugegriffen werden kann – hier ist keine lokale Installation erforderlich. Durch leistungsstarke Sicherheitsberichte und Auditfunktionen werden Benutzer direkt autorisiert. So können Sie administrative Ressourcen bei sich wiederholenden, inhaltsspezifischen Aufgaben einsparen.

#### **Berichterstellung über Nutzung und Aktivität**

Erhalten Sie mithilfe von zentralisierten SharePoint-Berichterstellungsmenüs und Berichten eine größere Überblick über die Endbenutzeraktitivät – ohne erforderliche benutzerdefinierte PowerShell Skripte. Betrachten Sie Berichte hinsichtlich der angezeigten und verwendeten Inhalte, ohne dass Administratoren und Websiteeigentümer riesige Datentabellen erstellen und verwalten müssen. ControlPoint ermöglicht es Ihnen zudem, mithilfe einer Überwachung der individuellen Benutzeraktivität herauszufinden, wo sich die wertvollsten Informationen Ihrer Organisation befinden.

#### **Vereinfachte SharePoint-Verwaltung**

Verbessern Sie die Benutzerakzeptanz von SharePoint und schaffen Sie in Ihrer gesamten Umgebung eine konsistente Benutzererfahrung. ControlPoint erleichtert die Einrichtung und Durchsetzung von Websiteund Listenkonfigurationen, wie beispielsweise Kontingente, Navigation, Versionsverwaltung und Checkout in allen Bereichen.

#### **Interaktive SharePoint-Hierarchie**

Visualisieren Sie ganz einfach Ihre SharePoint-Architektur und interagieren Sie mit dieser direkt von einer zentralisierten Ansicht aus. Verwalten und organisieren Sie alle Bereiche Ihrer lokalen, Online- oder Hybrid-SharePoint-Umgebung in mehreren Farms von einem einzigen Dashboard aus.

#### **Website-Bereitstellung mit aktivierter Governance**

Genehmigen Sie

Websiteerstellungsanfragen mit nur einem Klick, um automatisch Anpassungs-, Konfigurations-, Sicherheits- und/oder Compliance-Richtlinien einzubeziehen.

#### **Integration des Sensitive Content Managers**

Nutzen Sie den [Metalogix® Sensitive](https://www.quest.com/products/metalogix-controlpoint/sensitive-content-manager.aspx)  [Content Manager](https://www.quest.com/products/metalogix-controlpoint/sensitive-content-manager.aspx) als Add-On für eine detaillierte Inhaltsanalyse und vermeiden Sie Risiken, die auf Offenlegung, Diebstahl und Verlust sensibler Daten zurückführen lassen. Mit dem Sensitive Content Manager können Sie sensible Inhalte schnell identifizieren, verwalten und korrigieren, einschließlich PII, PHI und mehr. Klassifizieren Sie Inhalte nach ihrer Risikostufe, setzen Sie Richtlinien bezüglich des Zugriffs auf die und der Überprüfung der Daten durch und verhinderen Sie den unsachgemäßen Umgang mit sensiblen Daten.

# **ÜBER QUEST**

Quest liefert Softwarelösungen für die ständig im Wandel befindliche Welt der Unternehmens-IT. Wir helfen, die durch Datenexplosion, Cloud-Erweiterung, Hybrid-Rechenzentren, Sicherheitsbedrohungen und gesetzliche Bestimmungen hervorgerufenen Schwierigkeiten zu verringern. Unser Portfolio beinhaltet Lösungen für Datenbankverwaltung, Datenschutz, vereinheitlichte Endpunktverwaltung, Identitäts- und Zugriffsverwaltung sowie Verwaltung von Microsoft-Plattformen.

Quest [quest.com/de](http://www.quest.com/de) Sie finden Informationen zu lokalen Niederlassungen auf ([quest.com/de-de/locations\)](http://www.quest.com/de-de/locations)

Quest, Metalogix und das Quest Logo sind Marken und eingetragene Marken von Quest Software Inc. Eine vollständige Liste aller Quest Marken finden Sie unter www.quest.com/legal/trademark-information.aspx. Alle anderen Marken sind Eigentum der jeweiligen Markeninhaber.

luest

© 2019 Quest Software Inc. Alle Rechte vorbehalten. DataSheet-Metalogix-ControPoint-US-KS-DE-WL-41190